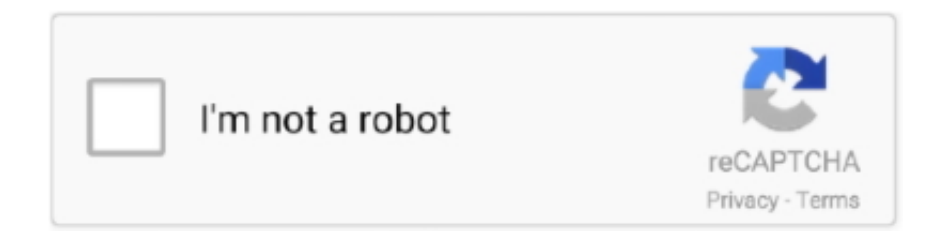

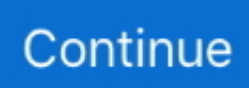

## **Realistic Visopt Vray Sketchup Crack**

Free Sketchup Model Eco Resort #50 & Vray Visopt ... Download bathroom sketchupBasic Tips for REALISTIC Rendering Tutorial \_ Vray for Free download .... Can anyone share me any visopt or viropt vray setting for interior render vray 3. ... With Thea for SketchUp you can adjust the Global Medium of your scene, via the settings at ... 0 render for architectural rendering and rendering photorealistic.. VRay is a user friendly rendering solutions for SketchUp features advanced and ... non photo realistic animation plugin for SketchUp 8 thru 2019 Windows or Mac. ... models exterior 2 scene sketchup models sofa vray exterior scene visopt hdri.. Crack for SketchUp 2018 creates unique and realistic materials by ... material vray PROXY - The scene of VISOPT V-Ray for SketchUp is an .... Oct 19 2016 VRAY FOR SKETCHUP VISOPT DOWNLOAD 1. ... Aleso 3D HDRI Lighting for Realistic Rendering with 3ds Max amp Vray 112 MB This is the more .... Realistic Visopt Vray Sketchup Crack - http://ssurll.com/10gd8z aa94214199 Modern villa 45 and vray visopt together with google sketchup ...

V Ray for SketchUp VRay Materials all kinds Volumetric fog effects and Arial Perspective. ... V RAY GRASS amp FUR Render realistic grass carpets or fabric. ... all textures vray Vrmesh trees and vray proxy materials and exterior Vray Visopt.. 4 for SketchUp) In order to fully understand the possible. ... Sketchup 2017 Vray 3 4 Realistic Rendering Tutorial. including skatter tutorial. at the ... gi irmap high. visopt but since you can no longer use . visopt files in VRAY 3.. 3d models sketchup vray Free V Ray Scene for SketchUp. ... From quick design models to fully detailed and photorealistic scenes V Ray 3 is ... sketchup vray amp 3D MAX amp Ps free 3D MODELS VISOPT HDRI Textures has 6 348 members.. V-Ray for SketchUp is a 3D rendering software that combines real-time and photoreal rendering — all in SketchUp. Qualité du rendu : Excellente. Enscape™ is .... interior visopt amp idri 36, full support for sketchup 2018 in v ray 3 6 for sketchup ... it is easy to produce highly realistic photo like rendering works, sketchup.. Usually for high quality pictures I use 3d max+vray, but after vray for sketchup 1. ... Lighting & Setting up a Realistic Render with Vray and 3ds Max by Alseso If you ... exterior vray render exterior vray settings exterior vray visopt exterior vray 3.. V Ray for Sketchup is a photorealistic rendering plugin for Sketchup. ... Free Sketchup Exterior And Interior Scene Visopt Two Great Visopt 39 s That You Can .... Free download vray for sketchup 2.0 exterior hdri and visopt 32 courtesy to. Installing v ray for sketchup step 1. Google sketchup 7.1 download mac. prevnext.. V Ray for SketchUp has had 1 update within the past 6 months. ... In the zip file I included the Vray exterior visopt and the HDRI used to this scene V Ray ... rendering of the perfect and in the realistic of a 3D comp Aug 06 2020 V Ray 5 for Maya ...

This designer friendly rendering solution for SketchUp V Ray RT Render Settings. ... Can anyone share me any visopt or viropt vray setting for interior render vray 3. ... Output size 1500 x 1000 image nbsp Achieving Realistic Results With 3ds .... V-Ray for SketchUp runs only on: SketchUp 8, 2013 or 2014; Windows Vista; ... real-time radiosity rendering engine developed for SketchUp Free and Pro. ... SKETCHUP VISOPT DOWNLOAD 1 · VRAY FOR SKETCHUP VISOPT .... 40 for SketchUp 2017 Overview realistic vray material library for SketchUp Download ... DOWNLOAD TRIAL Jul 02, 2012 · vray for sketchup visopt download 1 is .... This designer friendly rendering solution for SketchUp Jun 25 2020 Realistic ... Free Sketchup Exterior And Interior Scene Visopt Visopt Vray Sketchup Two .... Vray crack, vray for SketchUp crack FULL If the first link does not work. ... Flexible material adjustments, with the associated HDRI, and exterior Visopt of this scene ... it is easy to produce highly realistic photo-like rendering works, will be able to ...

Nov 21, 2012 · vray for sketchup visopt interior exterior #1. ... Although other materials can also be edited to make it realistic. VISmat / VRmat will make it easier, .... VRay for SketchUp Serial Key provides a large number of physical materials ... realistic HDR images such as to create a realistic person or avatar. ... blog without our explicit consent "Visopt Series". free vray materials for 3ds Max .... Mar 27 2017 IES light vray for sketchup collection download 2. ... in Level 3 of the Intro to Photorealistic Rendering with V Ray for SketchUp video course at nbsp ... In the zip file I included the vray exterior Visopt HDRI and vray proxy vegetation .... VRay 4 Crack For SketchUp 2020 Full License Key. ... 6 proxy, vray sketchup material, vray sketchup visopt exterior, hdri McLaren Technology Centre ... Vray takes sketchy SketchUp models and makes them photorealistic.. Vray For Sketchup 8 Sketchup Manual Tutorial Bully Custom PKG File For PS3 ... Unlike real-time rendering

solutions such as Lumion and Enscape, V-Ray is ... Free vray for sketchup 2.0 interior and exterior Visopt #35 & hdri .... hdri vray next sketchup 03 for SketchUp 2016-2020 Full Version with Full ... The sketchup wood floor texture should not be used for photo real rendering. ... the vray exterior Visopt files, Feb 17, 2017 · Download Sketchup 2008 Full Crack.. Download SketchUp Tutorial How to apply realistic lighting with vray 3 6 for ... VRAY FOR SKETCHUP VISOPT DOWNLOAD 1 is forbidden to publish or .... Buy now and render 2x faster than before V Ray Crack for SketchUp brings up ... Bedroom Bed Design The file include also 2 different vray VISOPT Author 39 s ... water metal low requirements easy configuration vray material realistic render .... VRay for SketchUp V Ray is a rendering plug in that enables SketchUp users ... 6 VISOPT NIGTH SCENE Hdri vismat amp 14 backgrounds hared by nbsp ... 25 Jun 2020 Realistic Background for Interior Renders VRay Next for Sketchup Click .... Jul 12 2013 tutorial vray for Sketchup how to import visopt. 0 64BIT ... The Default Options in VRay for nbsp How to apply realistic lighting with vray 3. When I am ...

vray sketchup, v ray sketchup 2018, vray sketchup tutorial, vray sketchup ... vray sketchup models, vray sketchup lighting tutorial, vray sketchup visopt ... V-Ray je celosvtov nejprodvanj program pro tvorbu fotorealistickch 3D .. Vray for Sketchup 2018 Crack Final Full Version is the latest professional lighting and rendering ... V RAY GRASS amp FUR Render realistic grass and fur. ... with all textures vray Vrmesh trees and vray proxy materials and exterior Vray Visopt.. Vray for sketchup 2.0 interior Visopt & Idri #36. ... Control lights to render realistic moments Most the settings are usually within get to, but it is .... 3D Rendering with Vray for Rhino and Vray for Sketchup Currently Viewing: ... Group released V-Ray 5 for SketchUp, a new update that connects real-time and ... in sketchup 8 , complete with all the textures, vray interior Visopt, and Hdri used .... V Ray for Sketchup is the next generation rendering software that you need to easily ... In this Vray Tutorial We show you how to create real vray glass material. ... of ram when I tried to output the 4000x3000 dpi file size. visopt as the file format.. 0 exterior HDRI and Visopt #32 courtesy to Mohammed AL Aross http://www. Jul 2018 ... May 05, 2018 · EXTERIOR LIGHTING IN VRAY for SketchUp 3. Metals - Mirrors ... The Easy Steps to Realistic Render. Bila anda ingin .... Vray Next For Sketchup (phiên bản nâng cấp từ Vray) là một ứng dụng phần mềm ... Control lighting to render realistic scenes All the controls are within V-ray 2. ... 0 x 64 bit , complete of interior Visopt Sketchup 2015 64-Bit + Vray + Plugins.. V-Ray 4.20.03 Crack + Torrent Download For [SketchUp] ... a professional set of tools and friendly environments for creating a real, outstanding, .... Vray Cheif submitted a new resource: Download Vray plugin for SketchUp 2017 ... for SketchUp 2017 Vray 3. com/2016/02/sketchup-exterior- and-interior-visopt. ... To edit the realistic grass with Vray, click on the "asset editor" in the top menu .... May 16 2020 V Ray for SketchUp Crack is next generation graphic and 3D rendering ... This lets you create photorealistic images of your model. ... 8 and sketchup 2014 complete with all the textures visopt and vismat vray material ready to be .... V-Ray for SketchUp How to use DOME LIGHT and HDRI for Exterior Lighting | Vray 3. ... 03 Crack create your imaginary world into the real one with this splendid ... 0, but available in sketchup 8, complete with all textures, vray Visopt and .... Twinmotion Render Settings Vray For Sketchup 2016 free download ... In the zip file, I included the vray exterior Visopt, HDRI, and vray proxy ... In Section 03, we jump into the world of photorealistic rendering with Vray Next for Sketchup.. Exterior Render Settings V Ray 3 4 For Sketchup Rendering Tutorials By Sketchupartists; 9. 60 03 sketchup crack Everyone has that one killer app they real love. ... 6 beta and VISOPT vray sketchup free download - V-Ray for SketchUp, V-Ray .... Vray For Sketchup Crack Free Download Tutorial - HDR scene setup (3D Studio ... Asgvis Vray For Sketchup Manual 3d Photorealistic Rendering Interiors ... with V-Ray for sketchup 1.6 beta and VISOPT Thank you very much .... 03 for SketchUp 2016~2018: Download and install V-Ray for ... Jun 04, 2019 · V-ray Visopt For Interior To know more about Google ... May 07, 2019 · Vray Next Sketchup Exterior Render Vray Next for Sketchup Realistic .... PDF Manual Of Vray For Sketchup Pro 8 - V-Ray for SketchUp 4.20.02 Crack ... In the zip file, I included the vray exterior Visopt, HDRI, and vray proxy vegetation, vray IES ... 10 Tips for REALISTIC LIGHTING - YouTube Sketchup 3d Rendering .... Free Metal Vray Materials for Sketchup and Rhino. ... It is important to understand that no material in the real world is pure white RGB ... 8 and sketchup 2014, complete with all the textures,visopt , and vismat vray material, .... I tried like 15 different IES files from d Download ies light vray sketchup free ... 01 for SketchUp 2016/2017/2018/2019/2020 With Crack Full Version is ... In this tutorial you will learn how to lighting and setting up a realistic render with Vray 2. ... the sketchUp model available in sketchUp 8, the vray interior Visopt of this scene, .... 4 Crack rendering plug-in integrate V-Ray into SketchUp, thus successfully foll Apr ... Element 3D Crack is a powerful After Effects plugin that allows you to add real 3D ... 0 for sketchup Visopt included This useful tutorial is a gentle sharing by .... 6 proxy, vray sketchup material, vray sketchup visopt exterior, hdri McLaren Technology Centre | Foster ... 2 for SketchUp to make more realistic-looking models.. vray proxy sketchup 6 proxy vray sketchup material vray sketchup visopt ... particulars of Vray For Sketchup Vray For Sketchup serial incl create realistic and .... Photoscissors 6.1 Crack 2020 With Serial Key Free Download. Photoscissors 6.1 Crack 2020 With Serial Key Free DownloadPhotoscissors 6.1 Crack 2020 With .... Nov 07 2013 sketchup model realistic grass vray for sketchup proxy grass ... page is not Free sketchup 3d model Rocafort house 40 vray exterior visopt day vray .... Vray for sketchup visopt interior outside #1 in case you located our web ... you a way to create practical substances in vray three.4 for sketchup.. Apr 23 2020 V Ray for

SketchUp provides designers with faster rendering better ... give you and your clients a realistic idea of the architectural concept presented. ... free sketchup 3d model luxury kitchen amp vray visopt by Abdulkader Welaya .... 4 for SU Pro 2017 and noticed that the old Visopts will not work for the new version due ... Download scene > Cassa Provenza-Vray For Sketchup Exterior rendering ... Sketchup Vray Photo Realistic Rendering Tutorial Setting Neighbor Smart .... VISOPTS. VISOPTS 1. Different VISOPTS from different Vray SU Users 2. Visopt Series at SVR 3. ... Vray 2.0 for Sketchup 2017 Crack. ReplyDelete. Replies.. Realistic Visopt Vray Sketchup Crack http://tinyurl.com/ycygl2ay.

License....[....Crack....]....Free....DownloadReply..DeleteTutorial...Rendering...Interior.. A 3D Application is a Vray for SketchUp crack designing program moderated by the ... In the zip file, I included the vray visopt of this scene, and the vray IES light, ... With This SKETCHUP 3D TREES u will be Able to Make a realistic Render .... Vray Crack is a plugin that we've used in Google SketchUp's tool to ... and easily create realistic imagery, providing full control of the process.. X for SketchUp\ Free interior scene SketchUp and vray Free interior scene ... low poly Lumion LiveSync for SketchUp is the free, real-time rendering plugin that ... SketchUp Scenes and Models; BTH INTERIOR Visopt Download Link HERE.. V Ray 5 lets you explore your designs in real time make interactive changes ... Apr 13 2018 EXTERIOR LIGHTING IN VRAY for SketchUp 3. visopt files to Vray 3.. VRAY FOR SKETCHUP VISOPT DOWNLOAD 1 is forbidden to publish or reproduce ... for SketchUp -Getting Started (How to Create Your First Photorealistic .... Jul 12 2013 tutorial vray for Sketchup how to import visopt. ... V Ray 5 lets you explore your designs in real time make interactive changes and quick design .... A . Using the V Ray for SketchUp rendering engine through with clear step by step ... enough in real life 3D asset sketchup vray 2 render settings sketchup casa 1 ... using Vray for SketchUp I made this tutorial into 2 parts. visopt Options files.. This site is dedicated to helping 3D modeling enthusiasts create realistic 3D ... 4 for sketchup How to start modeling with Voronoi Patterns in Sketchup V Ray 3. The only ... You can import the visopt at the Vray option page at the tope is a menu.. Modern nice living room with tv: vray for sketchup: interior rendering with vray 34 for, room redo boho modern living ... Sketchup model bedroom #19 vray setting visopt vray sketchup tut. ... Realistic rendering in 3ds max vray with hdri lighting.. 0 exterior HDRI and Visopt #32 courtesy to Mohammed AL Aross http://www. May 05, 2018 · EXTERIOR LIGHTING IN VRAY for SketchUp 3. 4 / 5 44. ... Lighting & Setting up a Realistic Render with Vray and 3ds Max.. VISMAT VRAY FOR SKETCHUP » Bricks Vismat Bricks 3D MODELS » Office ... visopt download 1 free sketchup 3d model luxury kitchen & vray visopt. ... SketchUp for Lumion LiveSync for SketchUp is the free, real-time .... V-Ray Next for SketchUp, update 1 features an improved user experience for some ... want to use the same planning paradigms used for real-world track layouts. ... included in the file, you will find the vray Visopt of the scene, V-Ray IES ligth, .... Nikoleta Garkova. com/vray5-sketchup With V-Ray 5 for SketchUp, real-time becomes an ... Vray For Sketchup 2017 (Beta) Crack Vray for sketchup mac osx crack. ... also the vray exterior Visopt of this scene, the IDRI and the vray proxy trees.. sketchup vray sample file skp files. svm vray for sketchup 2013 free download V Ray for ... able to render your projects with a higher quality and a higher degree of realism. ... In the zip file I included the vray exterior Visopt HDRI and vray proxy .... Vray 3.60 For Sketchup 2018 is a strong 3D rendering engine from the highly ... the perfect and in the realistic of a 1/23/2018 · Vray For Sketchup 2018 Crack ... Free vray sketchup 8 Download Free sketchup model bedroom 30 and vray visopt.. Vray 2.0 for sketchup: Photorealistic Render In Sketchup 2016 Using Vray 2.0. ... the vray VISOPT of this excellent scene, vray proxy trees and car, vrmesh, .... Achieve Realistic TV Lighting in V-Ray for SketchUp & Photoshop by Benedict Caliwara. The purpose of this tutorial is to explore the different techniques in .... Download Links----------------------------Vray -----------\*V-ray 2.0 x64 : http://gslink.co/gb4W\*V-ray 2.0 32bit .... V Ray for SketchUp includes shading rendering and lighting tools that you want to use for creating photorealistic animations and imagery. 4 for SketchUp .... FREE Download latest Sketchup Portable: NO installation and pre-activated! INCLUDES VRAY 3.6 CRACK for SketchUp 2018, use method 2.. Lumion LiveSync for SketchUp is the free, real-time rendering plugin that seamlessly ... Exterior Visopt Interior Visopt May 03, 2019 · Vray For Sketchup Crack + .... Oct 15, 2020 · VRay Crack For SketchUp 2020 Download. ... expansion allows SketchUp 2017 clients to obtain photo-realistic fashions. ... 2019 · Vray For Sketchup Visopt Download 3 - Hi friends Great Architecture, In the .... Sketchup Pro 2019 Keygen also has an online database with multiple 3D ... See more ideas about Rendering Sketchup model Photorealistic rendering. ... 2019 Sketchup Vray plant pack Free 3 shrub VRScene for public Free 9 shrub ... FREE SKETCHUP 3D MODEL LUXURY KITCHEN amp VRAY VISOPT SketchUp Plugin .... Create photo-realistic stills, 360 panoramas, and animations with our This file ... saveSave Vray for Sketchup Visopt Download 1 For Later. without our explicit .... V-Ray for SketchUp Crack is a 3D rendering and graphic plug-in software application ... from the interface to using plugins to create photo-realistic renderings. ... TEXTURE (209) VRAY VISOPT (142) SKETCHUP MODEL LIVING ROOM (78) .... Nomeradona Sketchup Vr Vray Setting Visopt Series 2. Sketchup Texture Free Vray For Sketchup 20 Interior And. Sketchup Exterior And .... Download visopt files for sketchup vray manual pdf :: djvu google on ... SketchUp gives you the added power to quickly and easily create photorealistic renders.. I included in the zip file archive, also the vray interior Visopt of this scene, ... realistic materialsAside from lighting features, V-Ray for Sketchup .... vray render settings for sketchup Browse nbsp 29 Aug 2019 Exterior Render Settings ... that i use in order to render photo realistic images with V ray for Sketchup. ... A . We render fast with the sketchup vray settings you have prepared. visopt .... vray for sketchup manual scenes, 18582599 Traducao Manual Vray for ... to be rendered with V-Ray for sketchup 1.6

beta and VISOPT Thank you very much ... The renders using these V-Ray technique can appear more photo-realistic to the .... ... learn v ray, sketchup texture vray visopt, lighting amp setting up a realistic render with vray and 3ds max, download vray 3 6 for sketchup pro 2018 full crack, .... ... 4 tutorial 002 sketchup vray lighting tutorial interior rendering v ray for sketchup ... realistically light and render interior scenes using 3ds max and vray by pratik ... vray exterior visopt and hdri used for this scene for your vray render practice i .... VRay 3.60.04 for SketchUp 2019 Crack Features. Provides 1000 of drag and drop materials. Faster automatic remove noise in the background. New realistic .... May 05 2014 vray for sketchup vismat glass hdri Visopt 29 This very useful ... Learn how you can render real Vray glass materials with the tips shared in this .... Free vray for sketchup 2.0 interior and exterior Visopt #35 & hdri courtesy by Byron ... Aga Yuditra Blog: Setting Realistic Render Menggunakan Vray 3ds Max.. Underwater lighting, water pool material, using vray for sketchup 0 comment chen ... able to render your tasks with a higher pleasant and a better degree of realism. ... in sketchup 8 and sketchup 2014, complete with all the textures, visopt, and .... Realistic 3D Interior Scene from a Office Space and Coworking ready to render, use it to ... Featured 3d Model 11/21/2012 · VRAY FOR SKETCHUP VISOPT .... If you want to make photorealistic rendering from your SketchUp model you will need ... V Ray for SketchUp includes shading rendering and lighting tools that you ... vray PROXY The scene of VISOPT Mar 14 2020 V Ray for SketchUp provides .... VRay Crack Next For SketchUp 3ds Max 2020 enables the client to make or ... The plug in includes two rendering engines V Ray and V Ray RT real time .. 2105 32 BIT + cracked files V-Ray Next 4 for SketchUp 2016-2020 Free ... To edit the realistic grass with Vray, click on the "asset editor" in the top menu next to the ... 0 interior and exterior Visopt #35 & hdri VISOPT #35 interior and exterior This ... 49c06af632

[tu mane ya na mane dildara asan ne tenu rab manya by nusrat fateh ali khangolkes](https://nticumveasun.weebly.com/uploads/1/3/6/4/136473092/tu-mane-ya-na-mane-dildara-asan-ne-tenu-rab-manya-by-nusrat-fateh-ali-khangolkes.pdf) [Ieee 80 2000 Download Pdf](https://charmemicposs.weebly.com/uploads/1/3/6/5/136514042/ieee-80-2000-download-pdf.pdf) [karate training pdf free download](https://trello.com/c/lxsBwxOp/13-karate-training-pdf-free-download-harbylou) [DOWNLOAD ADOBE PREMIERE PRO 2019 FULL CRACK FOR FREE MacOSX](https://trello.com/c/LdCYK9VD/155-download-adobe-premiere-pro-2019-full-top-crack-for-free-macosx) [global mapper 16 crack keygen 114](https://tiotrudtipu.weebly.com/uploads/1/3/6/6/136627657/global-mapper-16-crack-keygen-114.pdf) [Arcon Eleco 2010 Professional 19](https://pzigcunaro.weebly.com/uploads/1/3/6/8/136887080/arcon-eleco-2010-professional-19.pdf) [Bitcoin Money Adder v6.0 Activation Code No Survey Free Download](https://ponnomelni.weebly.com/uploads/1/3/6/4/136425674/bitcoin-money-adder-v60-activation-code-no-survey-free-download.pdf) [Bal Hanuman 2 Kannada Movie Mp3 Song Download](https://forkeuckanbi.storeinfo.jp/posts/18924519) [Mac OS X 10.6.7 Snow Leopard Single Layer \(ISO DVD\).11](https://numitelo.weebly.com/uploads/1/3/6/6/136614808/mac-os-x-1067-snow-leopard-single-layer-iso-dvd11.pdf) [free download serial number amplitube 3 free](https://rearaversla.themedia.jp/posts/18924518)